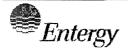

**Indian Point Energy Center Document Control** 450 Broadway Buchanan, NY 10511

#### CONTROLLED DOCUMENT **TRANSMITTAL**

TO:

DISTRIBUTION

DATE: 6/1/2020

FROM: IPEC DOCUMENT CONTROL -- 3RD FLOOR ADMIN BLDG

PHONE #:

TRANSMITTAL #: EP-20-0020

The Document(s) identified below are forwarded for use. Please review to verify receipt, incorporate the document(s) into your controlled document file, properly disposition superseded, voided, or inactive document(s).

#### AFFECTED DOCUMENT IPEC EMERGENCY PLANNING PROCEDURES

DOC#

REV#

TITLE

**INSTRUCTIONS** 

THE FOLLOWING PROCEDURE(S) HAS BEEN REVISED, PLEASE REMOVE YOUR CURRENT COPY AND REPLACE WITH ATTACHED UPDATED REVISION:

### **IP-EP-510 REVISION 8**

& GENERAL RECORDS

## **EFFECTIVE DATE: 6/1/2020**

RECEIPT OF THE ABOVE LISTED DOCUMENT(S) IS HEREBY ACKNOWLEDGED. I CERTIFY THAT ALL SUPERSEDED, VOID, OR INACTIVE COPIES OF THE ABOVE LISTED DOCUMENT(S) IN MY POSSESSION HAVE BEEN REMOVED FROM USE AND ALL UPDATES HAVE BEEN PERFORMED IN ACCORDANCE WITH EFFECTIVE DATE(S) (IF APPLICABLE) AS SHOWN ON THE DOCUMENT(S).

AX45

**U.S. NUCLEAR REGULATORY COMMISSION** ATTN: DOCUMENT CONTROL DESK 11555 ROCKVILLE PIKE ROCKVILLE, MD 20852

NAME (PRINT)

SIGNATURE

DATE

COPY LOCATION

10CFR50.54(Q)(2) Review

| Pr        | ocedure/Document Number: IP-EP-510                                                                                                    | Revision: 8                                            |  |  |  |  |  |
|-----------|----------------------------------------------------------------------------------------------------|--------------------------------------------------------|--|--|--|--|--|
| Eq        | Equipment/Facility/Other: Indian Point Energy Center                                                                                                    |                                                        |  |  |  |  |  |
| Tit       | le: Meteorological, Radiological, & Plant Data A                                                                                                    | Acquisition System                                     |  |  |  |  |  |
|           |                                                                                                    |                                                        |  |  |  |  |  |
|           | rt I. Description of Activity Being Reviewed (evenuable the emergency plan or have the potential to affect the in                                                |                                                        |  |  |  |  |  |
| (P        | ocedure was revised, to reflect the requirement<br>SEP), as submitted to the NRC per LAR, license<br>anges made. Procedure will be effective on Ju               | e #NL-19-001. See attached matrix for                  |  |  |  |  |  |
| act<br>OR | rt II. Emergency Plan Sections Reviewed (List all vity by number and title. IF THE ACTIVITY IN ITS ENTIRETY EAL BASIS CHANGE, ENTER THE SCREENING PROCES QUIRED. | Y IS AN EMERGENCY PLAN CHANGE, EAL CHANGE              |  |  |  |  |  |
| Pa        | rt 1 Introduction:                                                                                                    |                                                        |  |  |  |  |  |
|           | Section A: Purpose                                                                                                    |                                                        |  |  |  |  |  |
| Pa        | rt 2 Planning Standards and Criteria:                                                                                                    |                                                        |  |  |  |  |  |
|           | Section A: Assignment of Responsibility                                                                                                    |                                                        |  |  |  |  |  |
|           | Section B: Station Emergency Response C                                                                                                    | Organization                                           |  |  |  |  |  |
|           | Section H: Emergency Facilities and Equip                                                                                                    | pment                                                  |  |  |  |  |  |
|           |                                                                                                    |                                                        |  |  |  |  |  |
|           | rt III. Ability to Maintain the Emergency Plan (Arity to maintain the emergency plan):                                                                           | nswer the following questions related to impact on the |  |  |  |  |  |
| 1.        | Do any elements of the activity change information contained YES NO IF YES, enter screening process                                                              |                                                        |  |  |  |  |  |
| 2.        | Do any elements of the activity change an emergency classi (EAL), associated EAL note or associated EAL basis information YES NO IF YES, enter screening process | ation or their underlying calculations or assumptions? |  |  |  |  |  |
| 3.        | Do any elements of the activity change the process or capable the FEMA-approved Alert and Notification System design regress NO IF YES, enter screening process  | port?                                                  |  |  |  |  |  |
| 4.        | Do any elements of the activity change the Evacuation Time YES \( \square\) NO \( \square\) IF YES, enter screening process                                      |                                                        |  |  |  |  |  |
| 5.        | Do any elements of the activity change the Onshift Staffing A                                                                                                    |                                                        |  |  |  |  |  |
|           |                                                                                                    |                                                        |  |  |  |  |  |

#### 10CFR50.54(Q)(2) Review

| Procedure/Document Number: IP-EP-510                 | Revision: 8                                                        |  |  |  |  |  |
|------------------------------------------------------|--------------------------------------------------------------------|--|--|--|--|--|
| Equipment/Facility/Other: Indian Point Energy Center |                                                                    |  |  |  |  |  |
| Title: Meteorological Radiological & Plant Data 4    | Title: Meteorological Radiological & Plant Data Acquisition System |  |  |  |  |  |

**Part IV. Maintaining the Emergency Plan Conclusion** The questions in Part III do not represent the sum total of all conditions that may cause a change to or impact the ability to maintain the emergency plan. Originator and reviewer signatures in Part V document that a review of all elements of the proposed change have been considered for their impact on the ability to maintain the emergency plan and their potential to change the emergency plan.

- 1. Provide a brief conclusion that describes how the conditions as described in the emergency plan are maintained with this activity.
- 2. Check the box below when the 10CFR50.54(q)(2) review completes all actions for all elements of the activity no 10CFR50.54(q)(3) screening or evaluation is required for any element. Otherwise, leave the checkbox blank.
- I have completed a review of this activity in accordance with 10CFR50.54(q)(2) and determined that the effectiveness of the emergency plan is maintained. This activity does not make any changes to the emergency plan. No further actions are required to screen or evaluate this activity under 10CFR50.54(q)(3).

Per Post Shutdown Emergency Plan (PSEP), Unit 3 CCR will be the active/running plant and Unit 2 will be at shut down. The changes made to this procedure (see attached matrix) reflects this requirement of the Post Unit 2 Shutdown Eplan, as submitted to the NRC (license # NL-19-001). The NRC has approved the PSEP per RA-20-040.

A review of this activity in accordance with 10 CFR 50.54(q)(2) has been completed and determined that the effectiveness of the PSEP is maintained. This revision aligns the procedure with the protocols of the post Unit 2 shutdown. None of the changes affect the ability to perform classifications, notifications, or PARs, it does not affect activation or staffing of the ERO, and all planning standard requirements are maintained. The changes made do not require a change to the Emergency Action Level scheme, On-shift Staffing study or the PSEP.

No further actions are required to screen or evaluate this activity under 10 CFR 50.54(q)(3).

| Part V. Signatures:                    |                              |           |
|----------------------------------------|------------------------------|-----------|
| Preparer Name (Print)                  | Preparer Signature           | Date:     |
| Rebecca A. Martin                      | Rebecen a Martin             | 5/14/2020 |
| (Optional) Reviewer Name (Print)       | Reviewer Signature           | Date:     |
| Reviewer Name (Print)                  | Reviewer Signature           | Date:     |
| Timothy Garvey                         | Rebecca a Martin Got. Garven | 5/14/2020 |
| Nuclear EP Project Manager             | Approved Per Telecom         |           |
| Approver Name (Print)                  | Approver Signature           | Date:     |
| Frank Mitchell                         | 11 11 10                     | 11        |
| Emergency Planning Manager or designee | LV MILID                     | 5/15/2020 |

# IP-EP-510 Revision 8 REVISION MATRIX

| Change<br>No. | Page/Section         | Previous Version                                                                                                    | New Version                                                                                                    | Editorial<br>Change | Effect on 10 CFR 50.47(b) Planning Standards or NUREG- 0654 program elements? Justify if NO.                                                                                                    |
|---------------|----------------------|----------------------------------------------------------------------------------------------------|----------------------------------------------------------------------------------------------------|---------------------|----------------------------------------------------------------------------------------------------|
| 1.            | Page 5 Section 5.1.2 | 5.1.2.1 EOF/AEOF: Call Unit 2 or 3 CR, identify yourself and ask for the 10m met tower elevation wind speed, wind direction and Pasquill Category. | 5.1.2.1 EOF/AEOF: Call Unit 3 CR, identify yourself and ask for the 10m met tower elevation wind speed, wind direction and Pasquill Category. Unit 2 CR may also be called; however, they may not be readily available. | N                   | N - this section discusses a back-up method to the primary system to obtain 10m MET data. No changes are made other than if they try to contact Unit 2 for data, they may not be available with limit resources as per Post Shutdown Emergency Plan, which was approved by the NRC per RA-20-040. |
| 2.            | Page 5 Section 5.1.2 | 5.1.2.2 CR: Obtain data from MRPDAS using a personal computer (see 5.1.1.2) or call the other unit's Control Room for MET data.                    | CR: Obtain data from MRPDAS using a personal computer (see 5.1.1.2) or call the other unit's Control Room for MET data. Unit 2 may not be readily available.                                                            | N                   | N - this section discusses a back-up method to the primary system to obtain 10m MET data. No changes are made other than if they try to contact Unit 2 for data, they may not be available with limit resources as per Post Shutdown Emergency Plan, which was approved by the NRC per RA-20-040. |

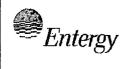

IPEC EMERGENCY PLAN ADMINISTRATIVE PROCEDURES

| Non-Quality Related<br>Procedure | IP-EP-AD2 |   | Revision 12 |   |  |
|----------------------------------|-----------|---|-------------|---|--|
| REFERENCE USE                    | Page      | 1 | of          | 1 |  |

#### Attachment 9.1

## **Emergency Planning Document Change Checklist Form**

(All sections must be completed, N/A or place a check on the line where applicable)

#### Section 1

| Doc/Procedure Type:                                                                                                    | Administrative Implementing EPLAN N/A                                                                                         |  |  |  |  |  |
|----------------------------------------------------------------------------------------------------|----------------------------------------------------------------------------------------------------|--|--|--|--|--|
| Doc/Procedure No:                                                                                                    | IP-EP-510                                                                                                    |  |  |  |  |  |
| Doc/Procedure Title:                                                                                                    | Meteorological, Radiological & Plant Data Acquisition                                                                         |  |  |  |  |  |
| New revision number:                                                                                                    | 8                                                                                                    |  |  |  |  |  |
| Corrective Action:                                                                                                    | Yes ☑ No ☐ N/A ☐ CR#: OL-OLI-2018-00090 CA 18                                                                                 |  |  |  |  |  |
| Effective date:                                                                                                    | June 1, 2020                                                                                                    |  |  |  |  |  |
| Section 2                                                                                                    | · · · · · · · · · · · · · · · · · · ·                                                                                         |  |  |  |  |  |
| Change Descrip                                                                                                    | tion                                                                                                    |  |  |  |  |  |
| 1. Ensure the follow                                                                                                    | ring are completed, or are not applicable and are so marked:                                                                  |  |  |  |  |  |
| a. 50.54q<br>b. EN-FAP-<br>c. IP-SMM-<br>d. OSRC<br>e. NRC Tra<br>(within 30<br>2. List any other do<br>3. Transmittals are | AD-102                                                                                                    |  |  |  |  |  |
| J. Hansinidais are                                                                                                    | completed. TWA Date. STIT (ASS)                                                                                               |  |  |  |  |  |
| <ol><li>Ensure the prope</li></ol>                                                                                          | er revision is active in eB Ref. Lib.: 😾 N/A 🗌                                                                                |  |  |  |  |  |
| 5. Approved doc/pro                                                                                                    | ocedure delivered to Doc. Control for distribution: \( \Boxed{\omega} \text{N/A \( \omega \) Date: \( \frac{5/20/2020}{}{} \) |  |  |  |  |  |
| 6. Position Binders updated: ☐ N/A ☒ Date: 6/1/2020                                                                         |                                                                                                    |  |  |  |  |  |
| 7. Copy of EPDCC                                                                                                    | placed in EP file: N/A 🛛 Date:                                                                                                |  |  |  |  |  |
| 8. Supporting documents                                                                                                    | mentation is submitted as a general record in eB Ref. Lib.: □ N/A 図 Date: <u>5/20</u> 2025                                    |  |  |  |  |  |
| 9. Word files are mo<br>☐ N/A ☑ Date                                                                                        | oved from working drafts folder to current revision folder in the EP drive:<br>: <u>ຜ/ / ໄ</u> ລວີວ                           |  |  |  |  |  |

# IPEC IMPLEMENTING PROCEDURE PREPARATION, REVIEW, AND APPROVAL

IP-SMM-AD-102

Rev:17

Page 35 of 43

| ATTACHMENT 10.2                                                                                                | IPEC Procedure Review And Approval                                                                                 |                                                                   |                                                                                                    |                                                                                                    |
|----------------------------------------------------------------------------------------------------|----------------------------------------------------------------------------------------------------|-------------------------------------------------------------------|----------------------------------------------------------------------------------------------------|----------------------------------------------------------------------------------------------------|
|                                                                                                    | (Page                                                                                                    | 1 of 1)                                                           |                                                                                                    |                                                                                                    |
| Procedure Title: Meteorologic                                                                                  | al, Radiological & Plant Data Acc                                                                                  | guisition Sy                                                      | /stem                                                                                                    |                                                                                                    |
| Procedure No: IP-EP-510                                                                                        | Existing Rev: 7                                                                                                    | New Rev:                                                          | 88                                                                                                    | DRN/EC No: <u>DRN-20-00310</u>                                                                                                    |
| Procedure Activity<br>(MARK Applicable)                                                                        | ☐ Converted To IPEC, Repla                                                                                         | ices:                                                             |                                                                                                    | Temporary Procedure Change<br>(MARK Applicable)                                                                                                    |
| ☐ NEW PROCEDURE ☐ GENERAL REVISION                                                                             | Unit 1 Procedure No:                                                                                               |                                                                   | □ED                                                                                                    | ITORIAL Temporary Procedure Change                                                                                                    |
| ☐ PARTIAL REVISION ☐ EDITORIAL REVISION                                                                        | Unit 2 Procedure No:                                                                                               |                                                                   | □со                                                                                                    | VANCE Temporary Procedure Change NDITIONAL Temporary Procedure Change                                                                                                    |
| ☐ VOID PROCEDURE ☐ SUPERSEDED                                                                                  | Unit 3 Procedure No:                                                                                               |                                                                   |                                                                                                    | nating Condition:                                                                                                    |
| ☐ RAPID REVISION                                                                                               | Document in Microsoft Word                                                                                         | d:                                                                | □vo                                                                                                    | ID DRN/TPC No(s):                                                                                                    |
| Revision Summary                                                                                               | N/A - See Revision Summary N                                                                                       | /latrix                                                           |                                                                                                    |                                                                                                    |
|                                                                                                    | · · · · · · · · · · · · · · · · · · ·                                                                              |                                                                   |                                                                                                    | A J COLOR DE LA COLOR DE LA CO |
| RPO Dept:Emergency Plan Review and Approval (Per A  1. ☑ Technical Reviewer: 2. ☐ Cross-Disciplinary Rev Dept: | ☑ No Formal Training? ☑ Yes ning Writer (Print Name/ ttachment 10.1, IPEC Review)                                  | Ext/ Sign) Ad Approva (Print N                                    | Rebell Required States   States   State | irements)  Signature/ Date)                                                                                                    |
| к                                                                                                    | es/Checklist: F. Mitchell                                                                                          | Print N<br>D                                                      | Mile                                                                                                    | Signature/ Date)                                                                                                    |
|                                                                                                    | d is complete (PAD Approver an                                                                                     | •                                                                 |                                                                                                    | Signature/ Date) fications have been verified)                                                                                                    |
| •                                                                                                    | on from further LI-100 Review is                                                                                   |                                                                   |                                                                                                    | •                                                                                                    |
| ☐ PAD not required                                                                                             | d due to type of change as define                                                                                  | ed in 4.6                                                         |                                                                                                    |                                                                                                    |
| 4. ☐ Non-Intent Determina                                                                                      | ition Complete:                                                                                                    | /D() N                                                            |                                                                                                    | Name Annual Dada                                                                                                    |
| requirements are incorp                                                                                        | el of nuclear safety<br>g of a procedure, unless<br>porated into another procedure<br>bedure was eliminated via an | NO chan<br>NO chan<br>NO devia<br>NO chan<br>Specifica<br>made co | nge to le<br>age to s<br>ation fre<br>age that<br>ations, l<br>mmitm                                                                                                    |                                                                                                    |
| 6. ☐ User Validation: User                                                                                     | * •                                                                                                    | (Print Na                                                         | me/ Si                                                                                                    | gnature/ Date)                                                                                                    |
| 7. ☐ Special Handling Rec                                                                                      | quirements Understood:                                                                                             |                                                                   |                                                                                                    |                                                                                                    |

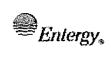

**IPEC EMERGENCY PLAN** 

Non-Quality RELATED PROCEDURE IP-EP-510

**Revision** 8

REFERENCE USE

Page

of

# CONTROLLED

## Meteorological, Radiological & Plant Data Acquisition System

| P | rer | 12 | rec | 1 h | W.  |
|---|-----|----|-----|-----|-----|
|   | 1   | 10 | 150 |     | . v |

Rebecca A. Martin

Print Name

Approval:

Frank J. Mitchell

Print Name

Signature

Effective Date: June 1, 2020

This procedure excluded from further LI-100 reviews.

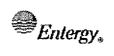

# IPEC EMERGENCY PLAN IMPLEMENTING PROCEDURES

| Non-Quality<br>RELATED PROCEDURE | IP-EP-510 | R | evisio | n 8 |  |
|----------------------------------|-----------|---|--------|-----|--|
| REFERENCE USE                    | Page      | 2 | of     | 9   |  |

#### **Table of Contents**

| 1.0 | PUR  | POSE                                                         | 3   |  |  |  |  |
|-----|------|--------------------------------------------------------------|-----|--|--|--|--|
| 2.0 | RER  | FERENCES                                                     | 3   |  |  |  |  |
| 3.0 | DEF  | NITIONS                                                      | 3   |  |  |  |  |
| 4.0 | RES  | RESPONSIBILITIES                                             |     |  |  |  |  |
| 5.0 | DET  | AILS                                                         | 4   |  |  |  |  |
|     | 5.1  | Obtaining Meteorological Data                                | . 4 |  |  |  |  |
|     | 5.2  | Obtaining Reuter Stokes and Selected Plant Parameter Data    | 5   |  |  |  |  |
| 6.0 | INTE | RFACES                                                       | . 6 |  |  |  |  |
| 7.0 | REC  | ORDS                                                         | . 6 |  |  |  |  |
| 8.0 | REQ  | UIREMENTS AND COMMITMENT CROSS-REFERENCE                     | . 6 |  |  |  |  |
| 9.0 | ATTA | ACHMENTS                                                     |     |  |  |  |  |
|     | 9.1  | Example: MRPDAS Meteorological Data Report                   | . 7 |  |  |  |  |
|     | 9.2  | Pasquill Category vs. Temperature Change Between 60m and 10m | . 8 |  |  |  |  |
|     | 9.3  | Estimation of Pasquill Category                              | . 9 |  |  |  |  |

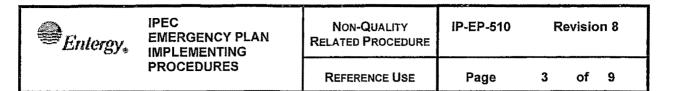

#### Meteorological, Radiological & Plant Data Acquisition System

#### 1.0 PURPOSE

1.1 This procedure describes the methods available to obtain meteorological, Reuter Stokes and selected plant parameter data in the Control Rooms (CRs), the Emergency Operating Facility (EOF) and/or the Alternate Emergency Operating Facility (AEOF).

#### 2.0 REFERENCES

NONE

#### 3.0 DEFINITIONS

Meteorological, Radiological & Plant Data Acquisition System (MRPDAS) – system that provides meteorological, radiological and certain plant parameter data i.e.: R-27, R-25/26, VC Pressure and VC Temperature.

#### 4.0 RESPONSIBILITIES

The Unit 2 and Unit 3 Control Room, and the EOF Radiological Assessors are responsible for the implementation of this procedure.

| Entergy. | IPEC<br>EMERGENCY PLAN<br>IMPLEMENTING | NON-QUA |
|----------|----------------------------------------|---------|
|          | PROCEDURES                             |         |

| NON-QUALITY<br>RELATED PROCEDURE | IP-EP-510 | R | evisio | n 8 |  |
|----------------------------------|-----------|---|--------|-----|--|
| REFERENCE USE                    | Page      | 4 | of     | 9   |  |

#### 5.0 DETAILS

#### 5.1 Obtaining Meteorological Data:

#### 5.1.1 Primary Methods:

#### 5.1.1.1 Control Room (CR):

 Use the 10m elevation meteorological tower display panel to obtain wind speed, wind direction and Pasquill Category.

#### 5.1.1.2 Emergency Operations Facility (EOF)/Alternate EOF (AEOF):

- a. Use MRPDAS to access the information from the 10m met tower elevation wind speed, wind direction and Pasquill Category.
- b. From the IPEC Sharepoint Website, pull down the Applications menu.
- c. Double-click the MRPDAS icon to access the MRPDAS program (Plant screen appears).
- d. Select one of the following from left column under "Entergy IPEC": "Drill Data" or "Live Data"
- e. Select "Common" "Meteorological Data" Select – "Primary MET Display"
- f. Read the reports from the display; or click the printer icon displayed in the top left corner of the Primary MET Display screen. Click "Print" button in the "Print" window.
- g. Obtain the latest measured MET data every 15 min. and obtain weather forecast from MRPDAS and/or Weather Bureau.
  - 1. Update the MET Data Status Board to display the correct data.
  - 2. Notify the Radiological Assessment Coordinator of any significant changes to the MET data.
- h. To exit MRPDAS, click on the red **X** at the top right of the screen.

| Entergy, | IPEC<br>EMERGENCY PLAN<br>IMPLEMENTING | Non-Quality<br>Related Procedure | IP-EP-510 | R | evisio | n 8 |  |
|----------|----------------------------------------|----------------------------------|-----------|---|--------|-----|--|
|          | PROCEDURES                             | REFERENCE USE                    | Page      | 5 | of     | 9   |  |

#### 5.1.2 Back-up methods:

- 5.1.2.1 <u>EOF/AEOF:</u> Call Unit 3 CR, identify yourself and ask for the 10m met tower elevation wind speed, wind direction and Pasquill Category. Unit 2 CR may also be called; however, they may not be readily available.
- 5.1.2.2 <u>CR:</u> Obtain data from MRPDAS using a personal computer (see 5.1.1.2) or call the other unit's Control Room for MET data. Unit 2 may not be readily available.

#### 5.1.2.3 Obtain data from Offsite Weather Services

- a. Use the Emergency Telephone Directory to locate the offsite weather services phone numbers.
- b. AccuWeather use personal computer to log on to offsite weather services web. Select AccuWeather: www.accuweather.com and enter "Buchanan, NY" or "10511" in Search Bar and click "ENTER".
- c. National Weather Service (NWS) select National Weather Service: <u>www.weather.gov</u> and enter "Buchanan, NY" or "10511" for "Local Forecast, City, St". Click "GO".
- 5.1.2.4 Use Attachment 9.2 to estimate Pasquill Category by using the temperature change between 60 m and 10 m.
- 5.1.2.5 Use Attachment 9.3 to estimate Pasquill categories based on weather conditions in case the met tower data is unavailable.

#### 5.2 Obtaining Reuter Stokes and Selected Plant Parameter Data

- 5.2.1 From the IPEC Sharepoint Website, pull down the Applications menu.
- 5.2.2 Double-click the MRPDAS icon to access the MRPDAS program (Plant screen appears).
- 5.2.3 Select one of the following from left column under "Entergy IPEC": "Drill Data" or "Live Data".
- 5.2.4 Select "Common".
- 5.2.5 Select "Reuter Stokes Data" and "5 Mile Radius Map".

| Entergy. | IPEC<br>EMERGENCY PLAN<br>IMPLEMENTING | Non-Quality<br>Related Procedure | IP-EP-510 | Revision 8 |
|----------|----------------------------------------|----------------------------------|-----------|------------|
|          | PROCEDURES                             | REFERENCE USE                    | Page      | 6 of 9     |

5.2.6 Select "Data Summary Report" (see Attachment 9.1 for example report) under "Common" or other Plant Parameter reports under "Unit 2" or "Unit 3".

#### 6.0 <u>INTERFACES</u>

IP-EP-310, Dose Assessment

#### 7.0 RECORDS

**NONE** 

#### 8.0 REQUIREMENTS AND COMMITMENT CROSS-REFERENCE

NONE

#### 9.0 <u>ATTACHMENTS</u>

- 9.1 EXAMPLE: MRPDAS METEOROLOGICAL DATA REPORT
- 9.2 PASQUILL CATEGORY VS TEMPERATURE CHANGE BETWEEN 60m AND 10m
- 9.3 ESTIMATION OF PASQUILL CATEGORY

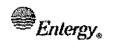

#### **IPEC EMERGENCY PLAN** IMPLEMENTING **PROCEDURES**

| Non-Quality       |  |  |  |  |  |
|-------------------|--|--|--|--|--|
| RELATED PROCEDURE |  |  |  |  |  |
|                   |  |  |  |  |  |

IP-EP-510

**Revision 8** 

REFERENCE USE

Page

of 9

7

#### Attachment 9.1

#### **EXAMPLE: MRPDAS METEOROLOGICAL DATA REPORT**

Sheet 1 of 1

NOTE:

| NOTE: All "9s" in a data field indicates the data was not collected. |                 |                                        |                               |                                         |                            |                                      |                       |                       |
|----------------------------------------------------------------------|-----------------|----------------------------------------|-------------------------------|-----------------------------------------|----------------------------|--------------------------------------|-----------------------|-----------------------|
| *** DAILY SUMMARY REPORT *** *** DATE: 05/29/2002 07:10 ***          |                 |                                        |                               |                                         |                            |                                      |                       |                       |
| HRMN                                                                 | TIME<br>(EST) S | *** ME<br>SPD10M                       | T TOWE<br>SPD60N              | ER DATA (N<br>M DIR10M                  | //S,DEG F<br>DIR60M        | ROM,F) **<br>DT60 D                  | *<br>T122 P           | С                     |
| 0700                                                                 | •               | 2.2                                    | 3.3                           | 2                                       | 15                         |                                      | 2.1 I                 | )<br>)                |
| ı                                                                    | /C              | VC<br>P948B                            | #2 PLAN<br>VC<br>T1203<br>(F) | IT PARAME<br>VC<br>R-25<br>(R/HR)       | VC<br>R-2(<br>(R/HR)       | V<br>6 F<br>(UC                      | ENT<br>R-27<br>I/SEC) |                       |
| 2                                                                    | ·<br>2 .C       | 1.02                                   | <br>2E+02 <                   | =1.00E+00                               | <=1.00E                    |                                      | E+02                  |                       |
|                                                                      |                 |                                        | CONT                          |                                         | TER DAT.<br>DOME<br>(R/HR) | RAD                                  | VENT<br>/SEC)         |                       |
|                                                                      | 1               |                                        | 94                            | ,                                       | <=1.0E                     | E+00                                 | 1.0E+01               |                       |
| SITE BO                                                              | DUNDARY         | *** ATI<br>Y DIST= .<br>XU/Q<br>(1/M2) | MOSPHI<br>.6 MILES            | ERIC DISP<br>S 2 MILE<br>XU/Q<br>(1/M2) | (S 51<br>(<br>') -         | **<br>MILES<br>KU/Q<br>1/M2)         | X                     | ES<br>J/Q<br>M2)      |
|                                                                      |                 | 1.0E-04                                |                               | 1.9E-05                                 |                            | 1E-06                                | 2.1                   | E-06                  |
| MON NO<br>SECTOR                                                     | 1<br>N          | *** C<br>2<br>NNE                      | 3                             |                                         | 5                          | 6<br>ESE                             | 7<br>SE               | 8<br>SSE              |
| RAD (MR/HR)                                                          | 3.4E-03         | 6.9E-03                                | 6.8E-0                        | 3 7.0E-03                               | 6.3E-03                    | 7.3E-03                              | 7.9E-03               | 7.4E-03               |
| MON NO<br>SECTOR                                                     | 9<br>S          | 10<br>SSW                              |                               | 11 12<br>W WSV                          |                            | 14<br>WNW                            |                       | 16<br>NNW             |
| RAD (MRHR)                                                           | 8.5E-0          | 3 6.0E-0                               | 03 5.9E                       | E-03 8.5E-0                             | 03 1.1E-0                  | 2 6.5E-03                            | 7.0E-0                | 3 8.4E-03             |
| HOUR                                                                 | ;               |                                        |                               | OGICAL FO                               |                            | ***<br>RAIN                          | STA                   | BILITY                |
| 17 0<br>18 0<br>19 0<br>20 0<br>21 0<br>22 0                         | •               | 5.8<br>4.9<br>4.5<br>4.0<br>3.6<br>3.6 |                               | 13<br>50<br>30<br>0<br>35<br>34         | 0                          | YES<br>YES<br>YES<br>YES<br>NO<br>NO |                       | D<br>D<br>D<br>D<br>D |

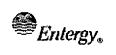

IPEC
EMERGENCY PLAN
IMPLEMENTING
PROCEDURES

| Non-Quality<br>Related Procedure |      |   | evisio | on 8 |  |
|----------------------------------|------|---|--------|------|--|
| REFERENCE USE                    | Page | 8 | of     | 9    |  |

#### Attachment 9.2

# PASQUILL CATEGORY VS TEMPERATURE CHANGE BETWEEN 60m AND 10m

Sheet 1 of 1

| PASQUILL<br>CATEGORY | TEMPERATURE<br>CHANGE<br>(°F) |
|----------------------|-------------------------------|
| A                    | <-1.74                        |
| В                    | -1.74 to <-1.56               |
| С                    | -1.56 to < -1.37              |
| D                    | -1.37 to <-0.46               |
| E                    | -0.46 to <+1.37               |
| F                    | +1.37 to <u>&lt;</u> +3.66    |
| G                    | >+3.66                        |

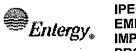

IPEC
EMERGENCY PLAN
IMPLEMENTING
PROCEDURES

| Non-Quality<br>Related Procedure | IP-EP-510 R |   | evision 8 |   |  |
|----------------------------------|-------------|---|-----------|---|--|
| Reference Use                    | Page        | 9 | of        | 9 |  |

## Attachment 9.3 ESTIMATION OF PASQUILL CATEGORY

Sheet 1 of 1

Use this attachment to determine the Pasquill Category in the absence of both measured vertical temperature differences <u>AND</u> the standard deviation (sigma theta) for horizontal wind direction.

| DEFINITION OF PASQUILL STABILITY CATEGORY |                     |  |  |  |  |
|-------------------------------------------|---------------------|--|--|--|--|
| PASQUILL CATEGORY STABILITY CONDITIONS    |                     |  |  |  |  |
| А                                         | Extremely unstable  |  |  |  |  |
| В                                         | Moderately unstable |  |  |  |  |
| С                                         | Slightly unstable   |  |  |  |  |
| D                                         | Neutral             |  |  |  |  |
| E                                         | Slightly stable     |  |  |  |  |
| F                                         | Moderately stable   |  |  |  |  |
| G                                         | Extremely stable    |  |  |  |  |

Pasquill category can be estimated by observing or estimating the <u>time of day</u>, <u>solar radiation</u>, <u>cloudiness</u>, and <u>wind speed</u>.

| KEY TO STABILITY CATEGORIES |              |                                             |            |                                            |                           |  |  |
|-----------------------------|--------------|---------------------------------------------|------------|--------------------------------------------|---------------------------|--|--|
| Surface Wind<br>Speed (m/s) |              | DAYTIME                                     | TIME NIGHT |                                            |                           |  |  |
| Speed (III/s)               | Inco         | coming Solar Radiation Clou<br>(Insolation) |            | Cloudiness                                 |                           |  |  |
|                             | Clear<br>Sky | Partly<br>Cloudy                            | Overcast   | Thinly<br>Overcast or<br>>4/8 Low<br>Cloud | Clear to<br>Partly Cloudy |  |  |
| <2                          | Α            | A-B                                         | В          | E-F                                        | G                         |  |  |
| 2-3                         | A-B          | В                                           | С          | Е                                          | F                         |  |  |
| 4-5                         | В            | B-C                                         | С          | D                                          | E                         |  |  |
| 5-6                         | С            | C-D                                         | D          | D                                          | D                         |  |  |
| >6                          | С            | D                                           | D          | D                                          | D                         |  |  |

#### **General Definitions**

- 1. Daytime is considered as one hour after sunrise to one hour before sunset.
- 2. (a) Clear sky
- less than 20 percent cloud cover.
- (b) Partly cloudy
- 20 to 80 percent cloud cover.
- (c) Overcast
- 80 to 100 percent cloud cover.